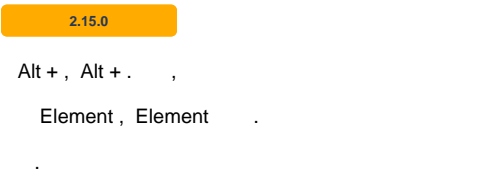

## **Element**

```
const synapEditorConfig = {
         ...
         'editor.removeFocus.prev.selector': '',
         ...
};
```
## **Element**

```
const synapEditorConfig = {
         ...
         'editor.removeFocus.next.selector': '',
         ...
};
```

```
const synapEditorConfig = {
         'editor.removeFocus.prev.selector': '#titleInput',
     'editor.removeFocus.next.selector': '#saveButton',
};
```
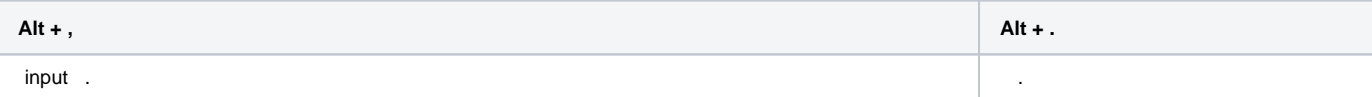

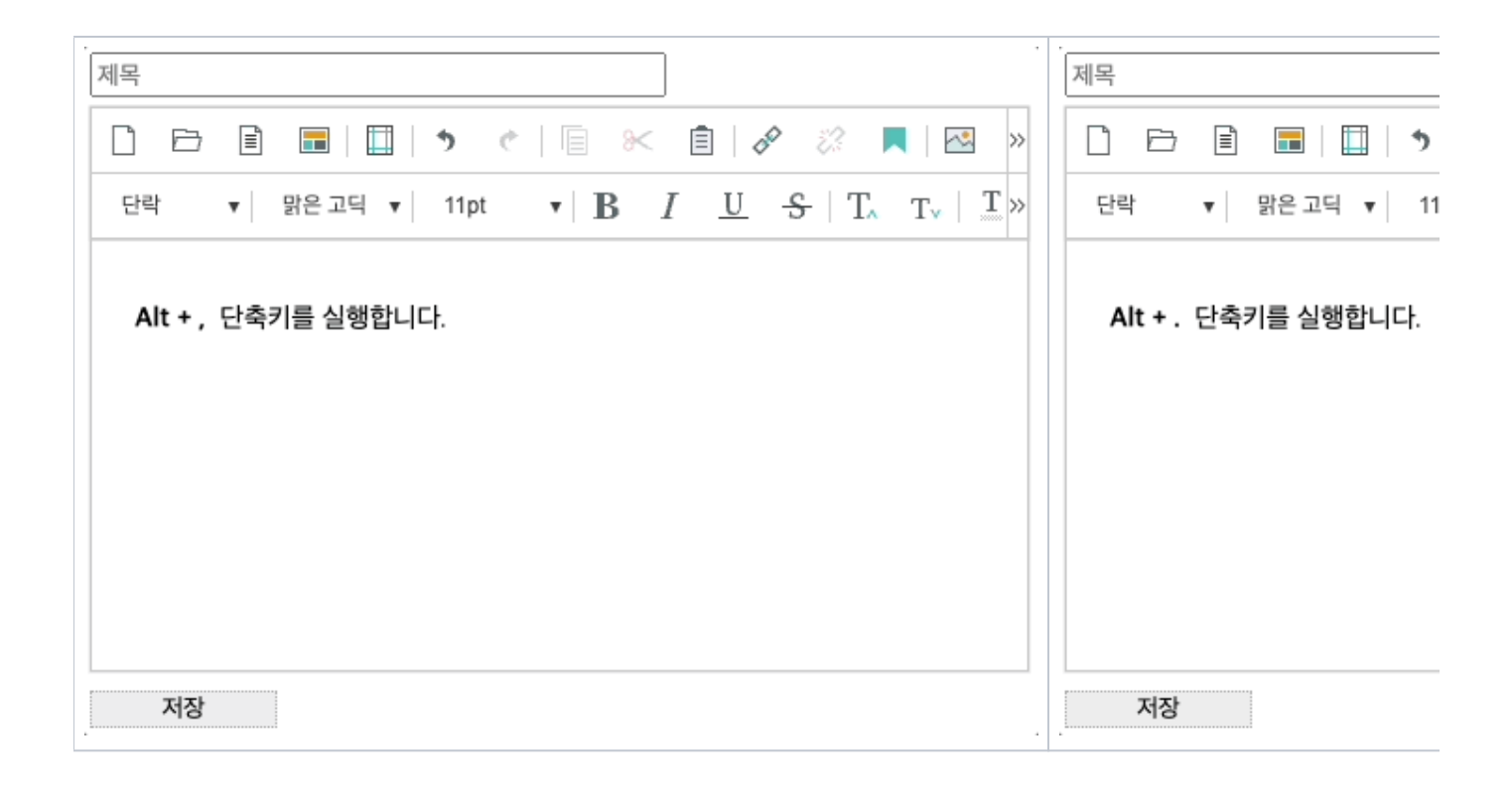